SAP ABAP table WTYBRF\_MWTY\_HDR {BRF Data Source: Master Warranty Header}

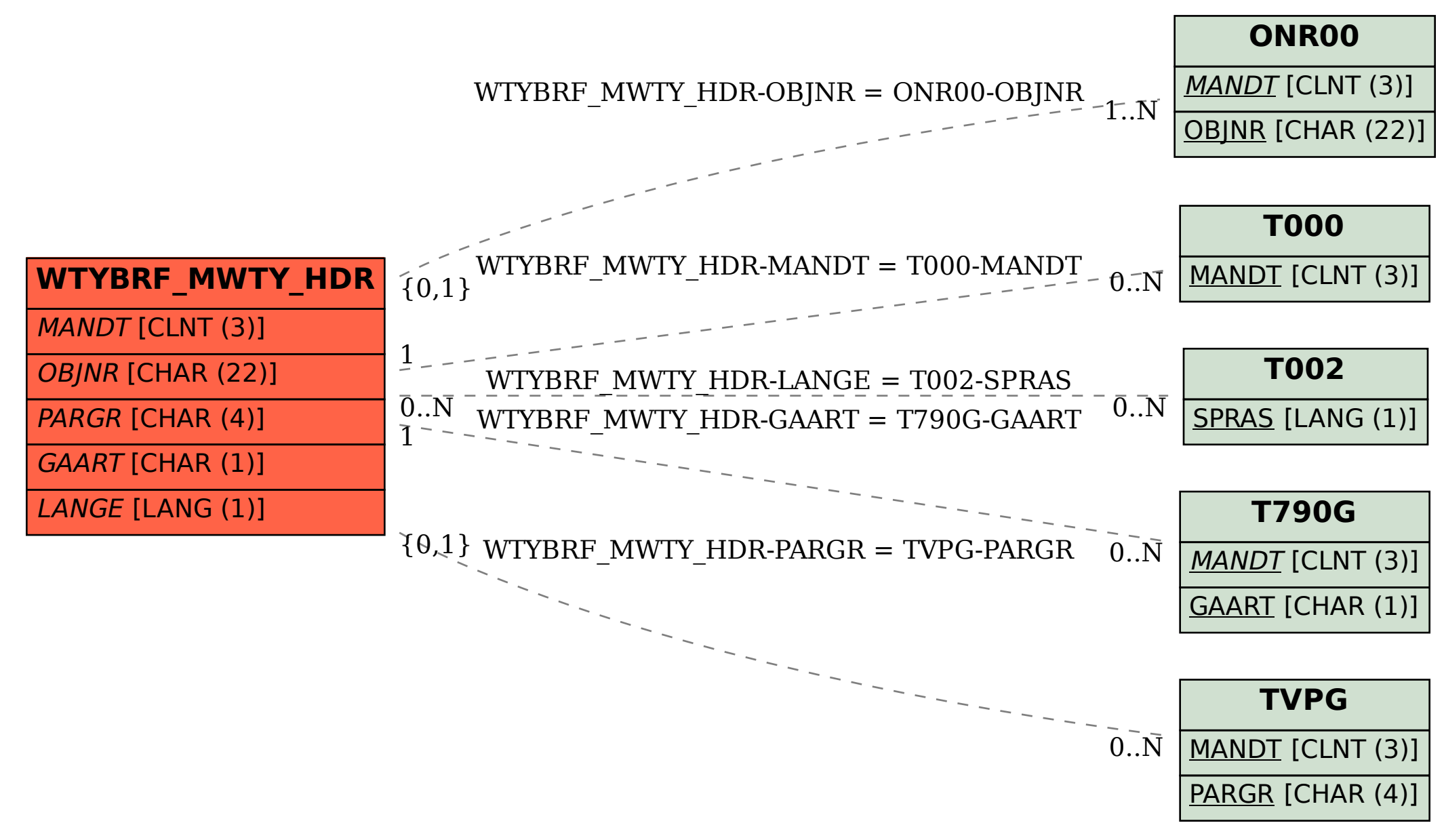